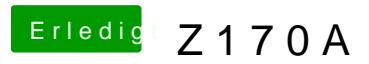

Beitrag von siiNCeyyy vom 19. Dezember 2019, 23:38

also ich Nutze hier aus dem Forum den Web Installieren ( Recovery ) für Chipset Template der Olarila seite für mein z170 chipset